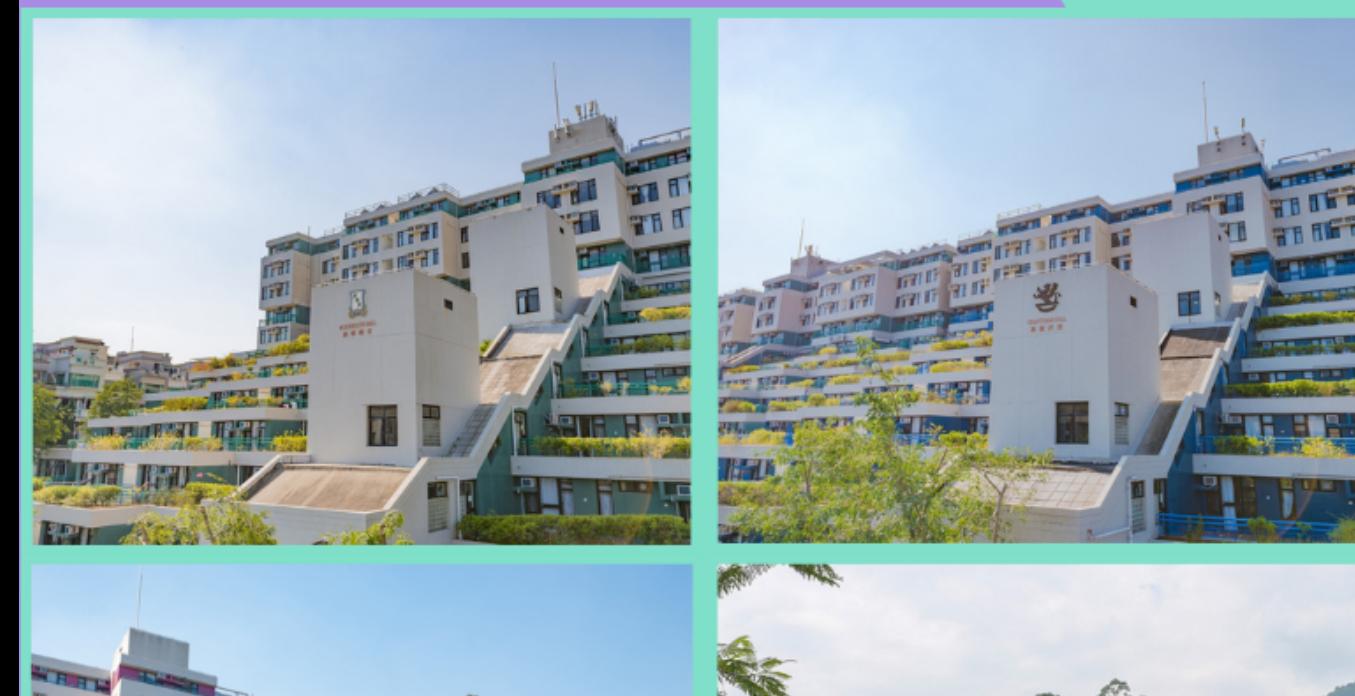

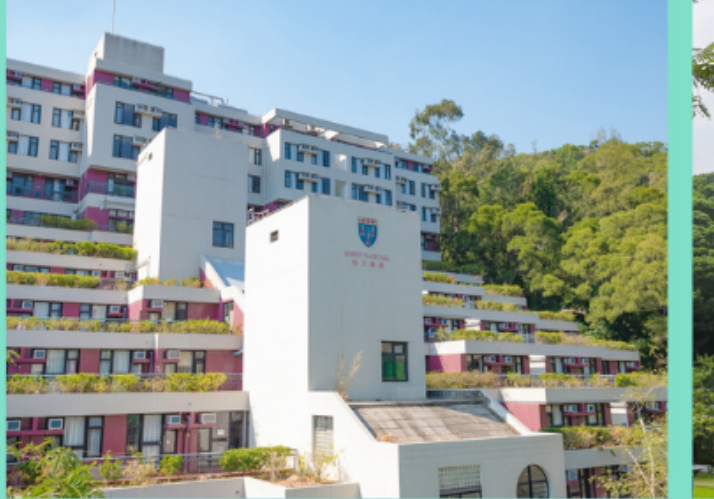

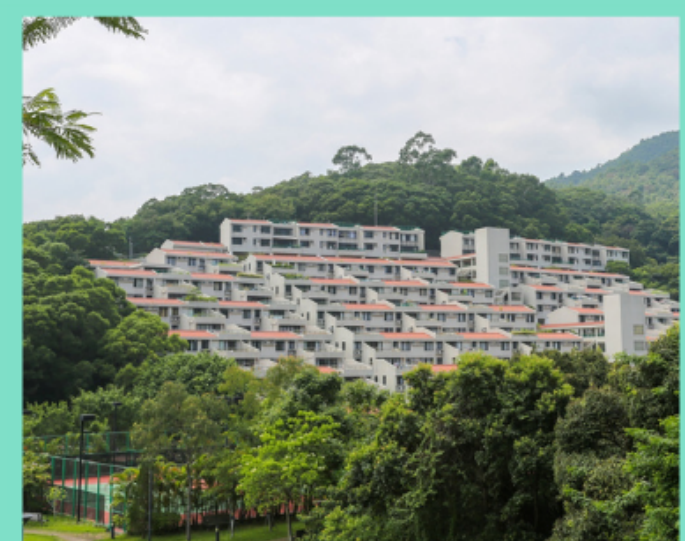

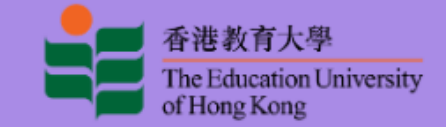

## FOR NON-RPG STUDENTS

# **iHostel User Guide**

**HALL MANAGEMENT SECTION STUDENT AFFAIRS OFFICE** 

## **Normal Form for UGC-funded full-time UG, PGDE, HD (ECE) and SF UG Students**

To access the iHostel system, students must login the single-sign-on services with valid network account and password.

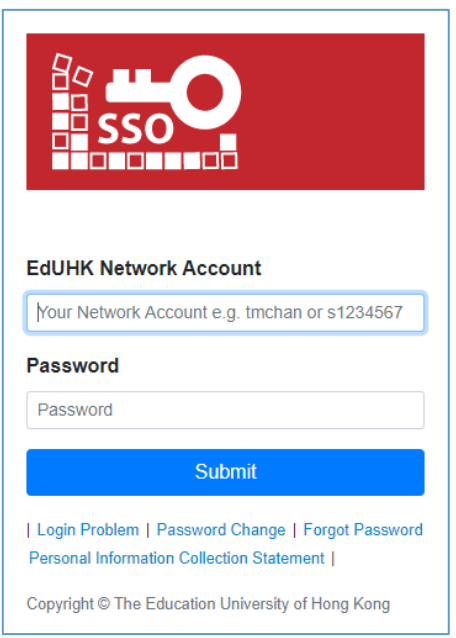

The 'View Application History' page will be launched after login successfully. Students can take any eligible actions afterwards.

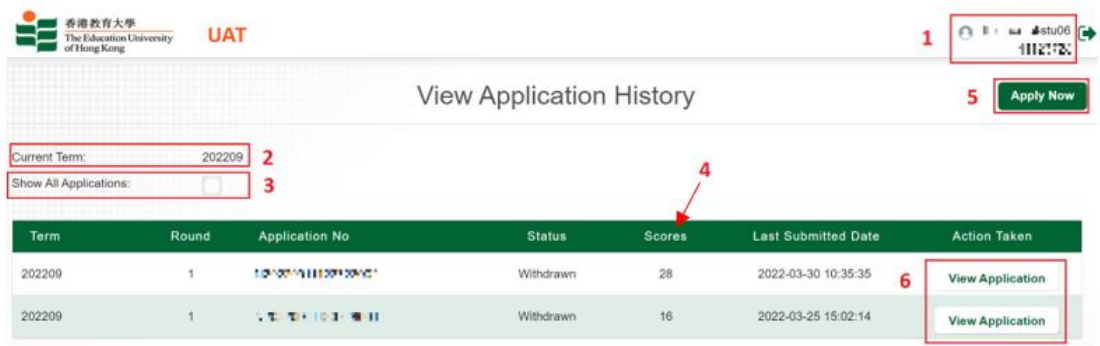

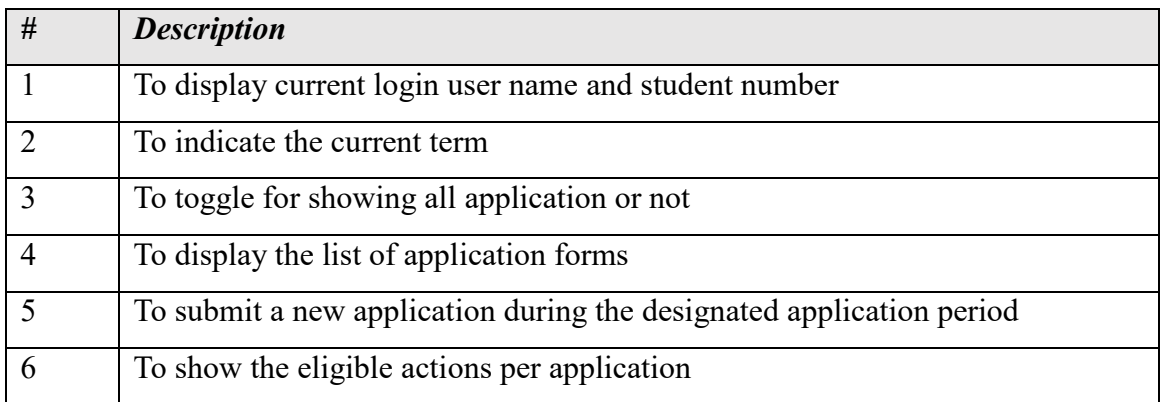

### **To submit a new application**

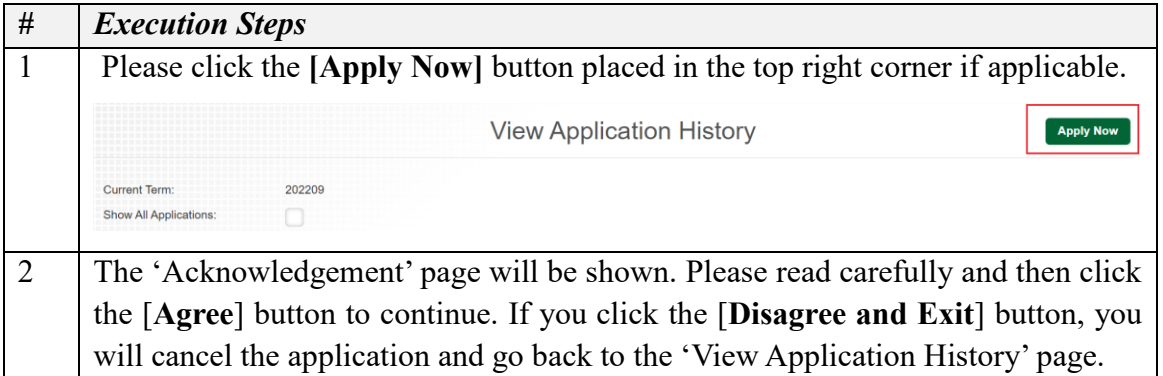

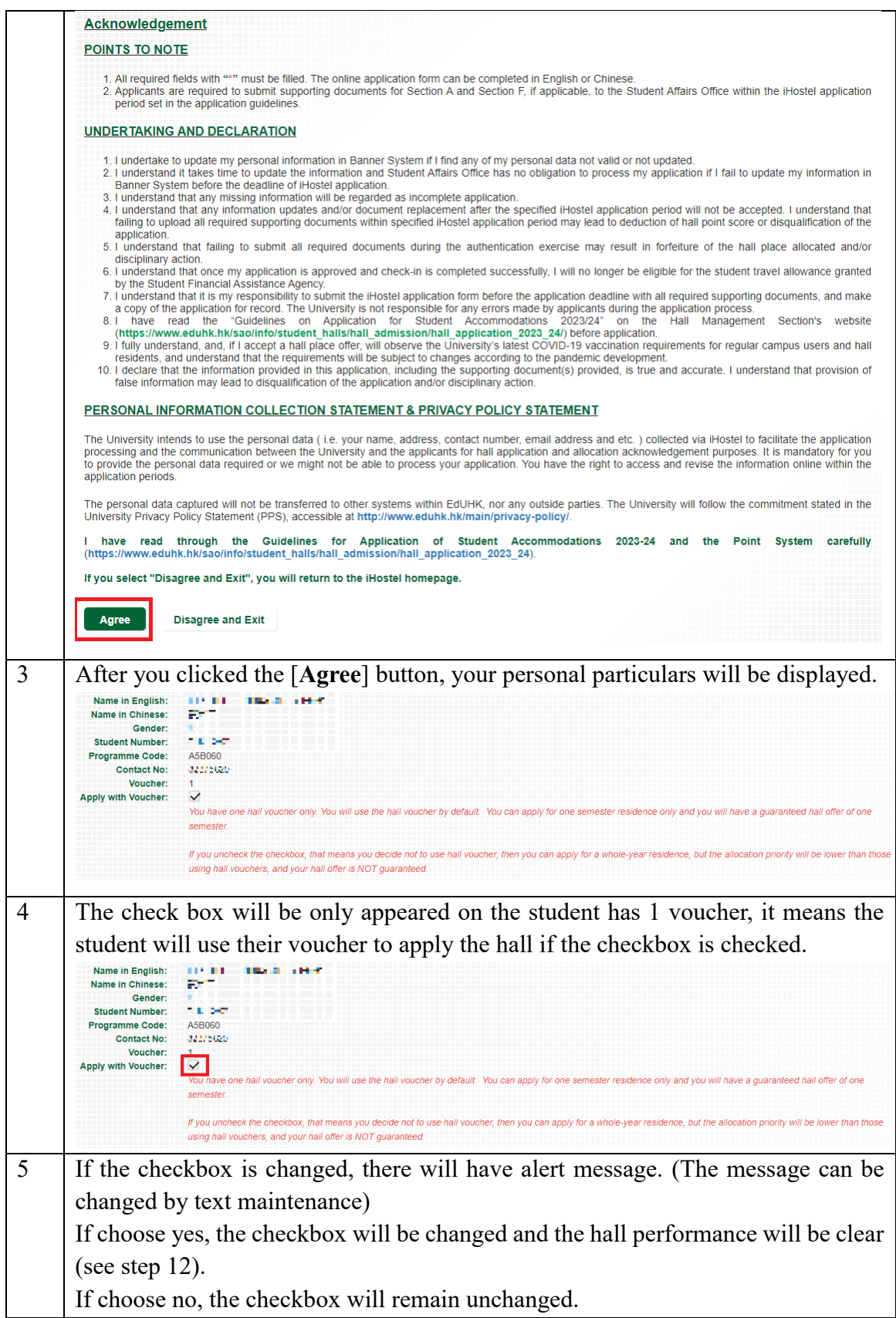

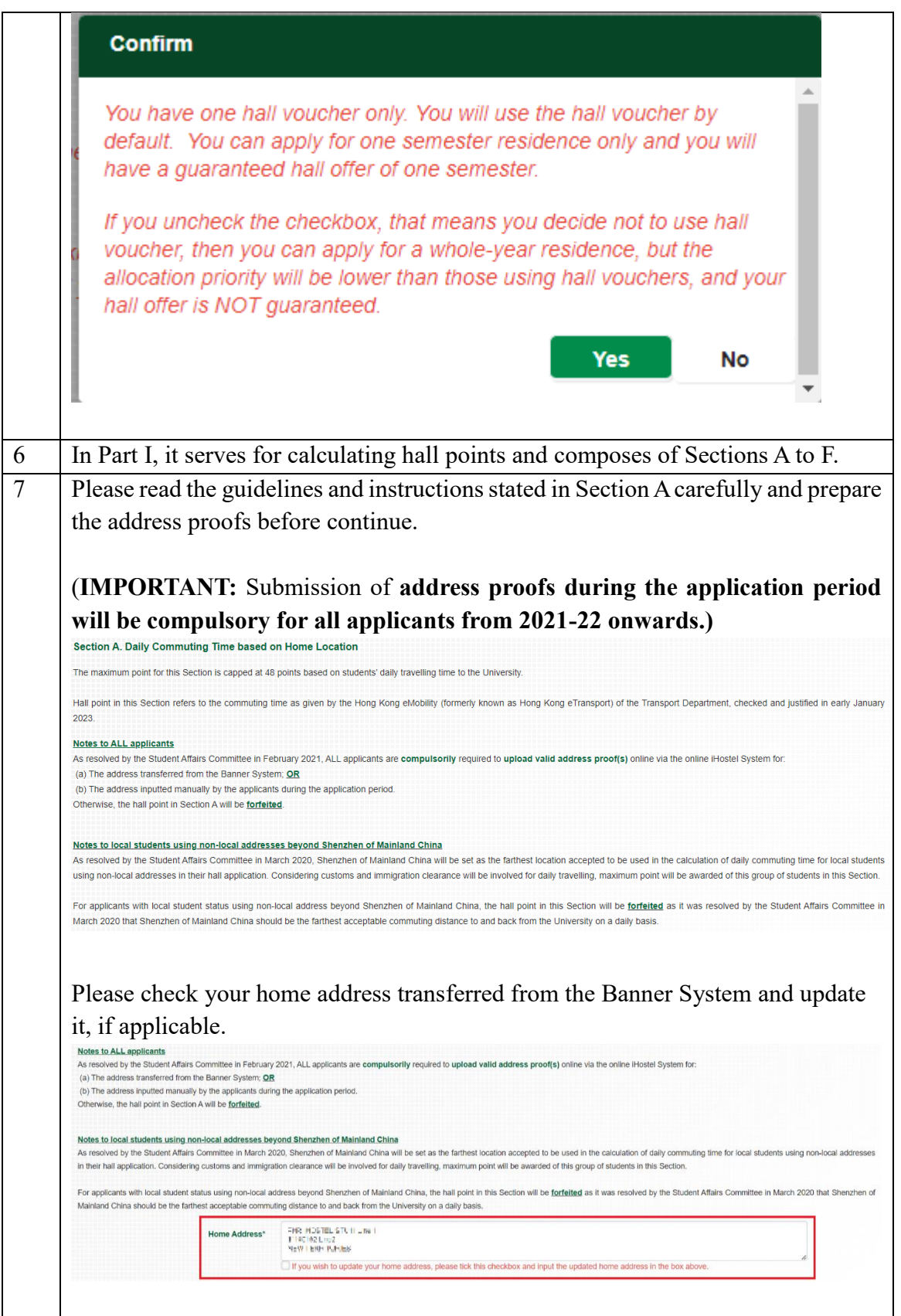

#### **Update your home address, if applicable**

If you wish to update your current home address, please check the corresponding box and then input the new address in the 'Home Address' box. Make sure the address inputted is the same as that printed on the address proof you submitted.

ning noordestruis und<br>THPMM hoP **Home Address\*** 

If you wish to update your home address, please tick this checkbox and input the updated home address in the bo

A reminder will be prompted to notify you that the new address will not be automatically transferred to the Banner System. Then, click the [**Confirm**] button to continue the application.

**Confirm** 

Please note the address used in iHostel application will not be transferred to e-SIS (Banner System). You are advised to update your home address in e-SIS (Banner System) as well.

#### **Confirm**

If you untick the checkbox of updated home address, a message will be prompted to confirm for restoring the home address transferred from the Banner System.

- Click the [**Yes**] button to confirm that you will use the Banner home address and continue the application.
- Click the [**No**] button to confirm that you will use the newly inputted home address and continue the application.

**Confirm** 

According to your banner record, your residential address is: 经保险公司法定法院 r in 1948 Linco

```
FBUEL WA'L FT
```
Do you want to restore your Home Address to the above address?

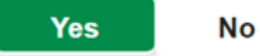

×

Please read carefully the guidelines for the requirements of address proofs and the samples provided on the iHostel Application Form.

If you are a local student, before uploading the address proof, please indicate the

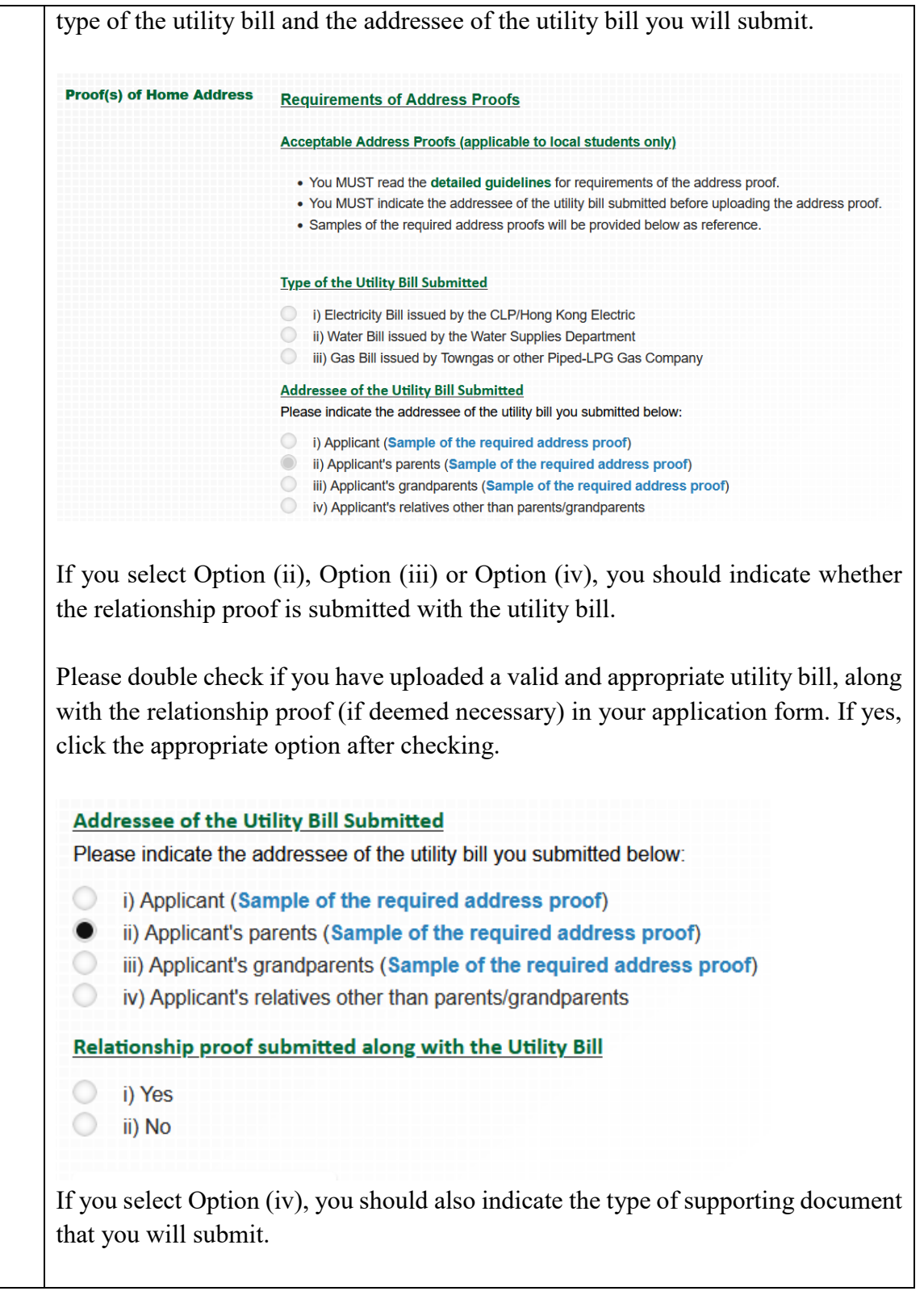

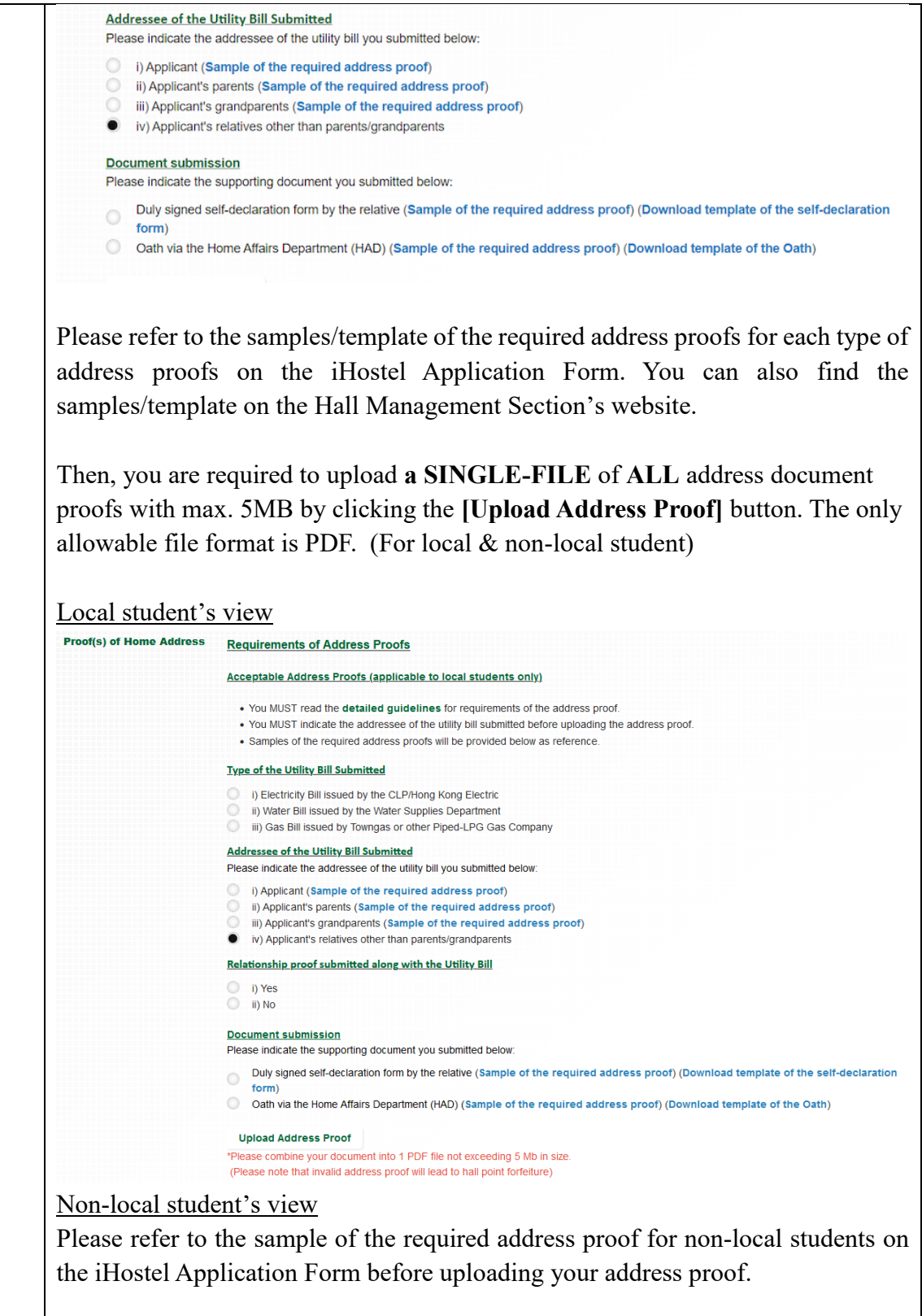

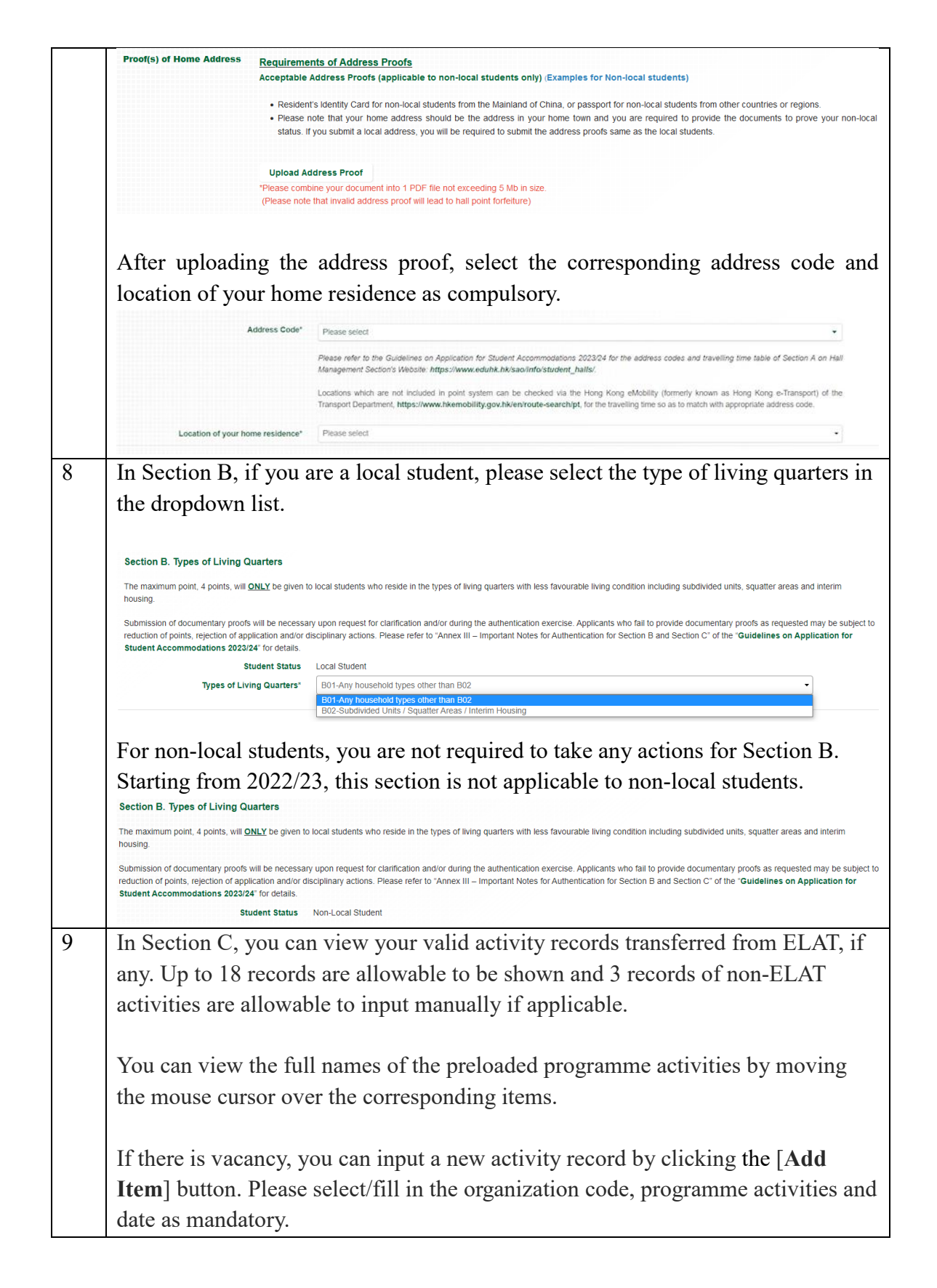

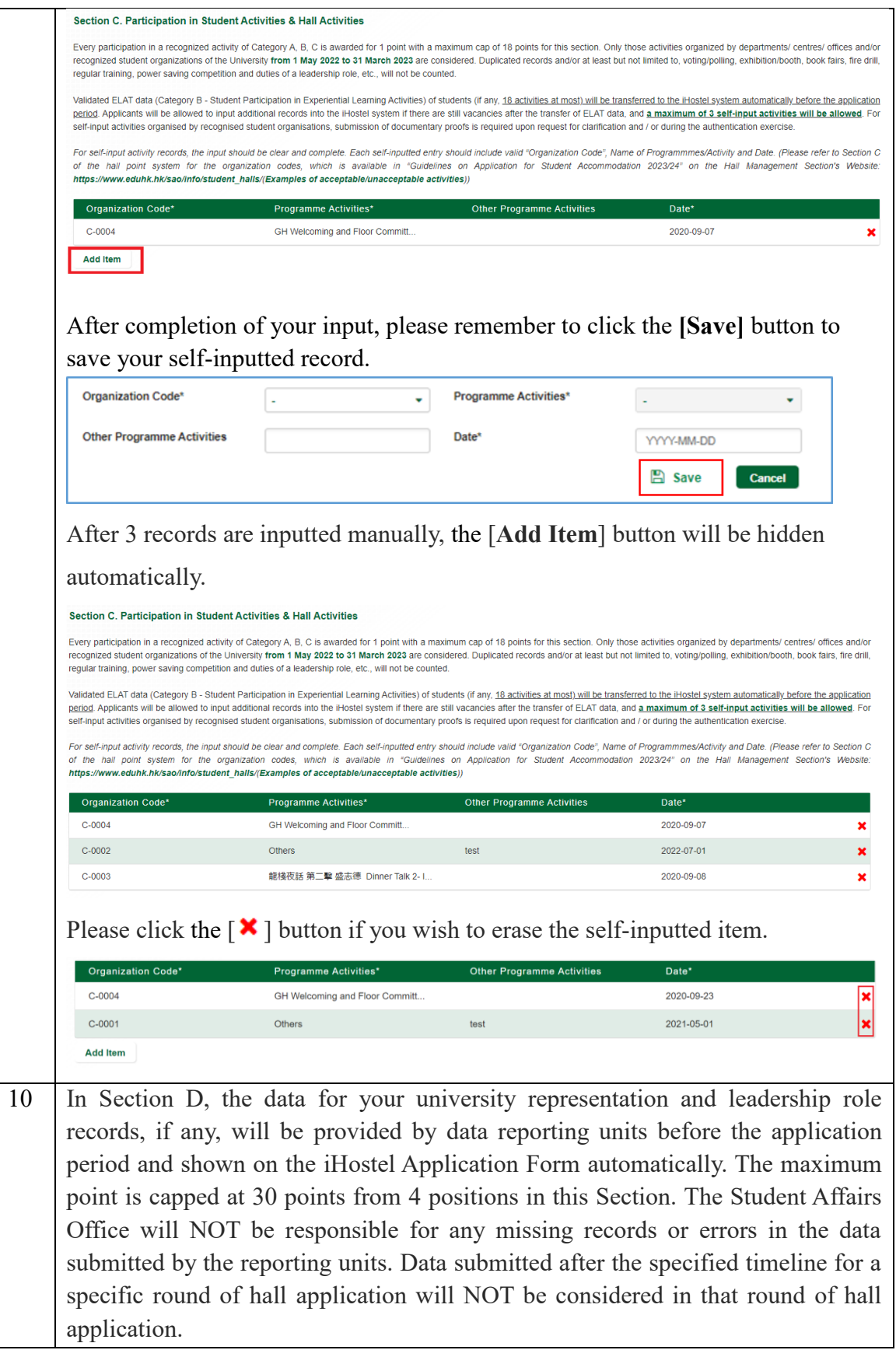

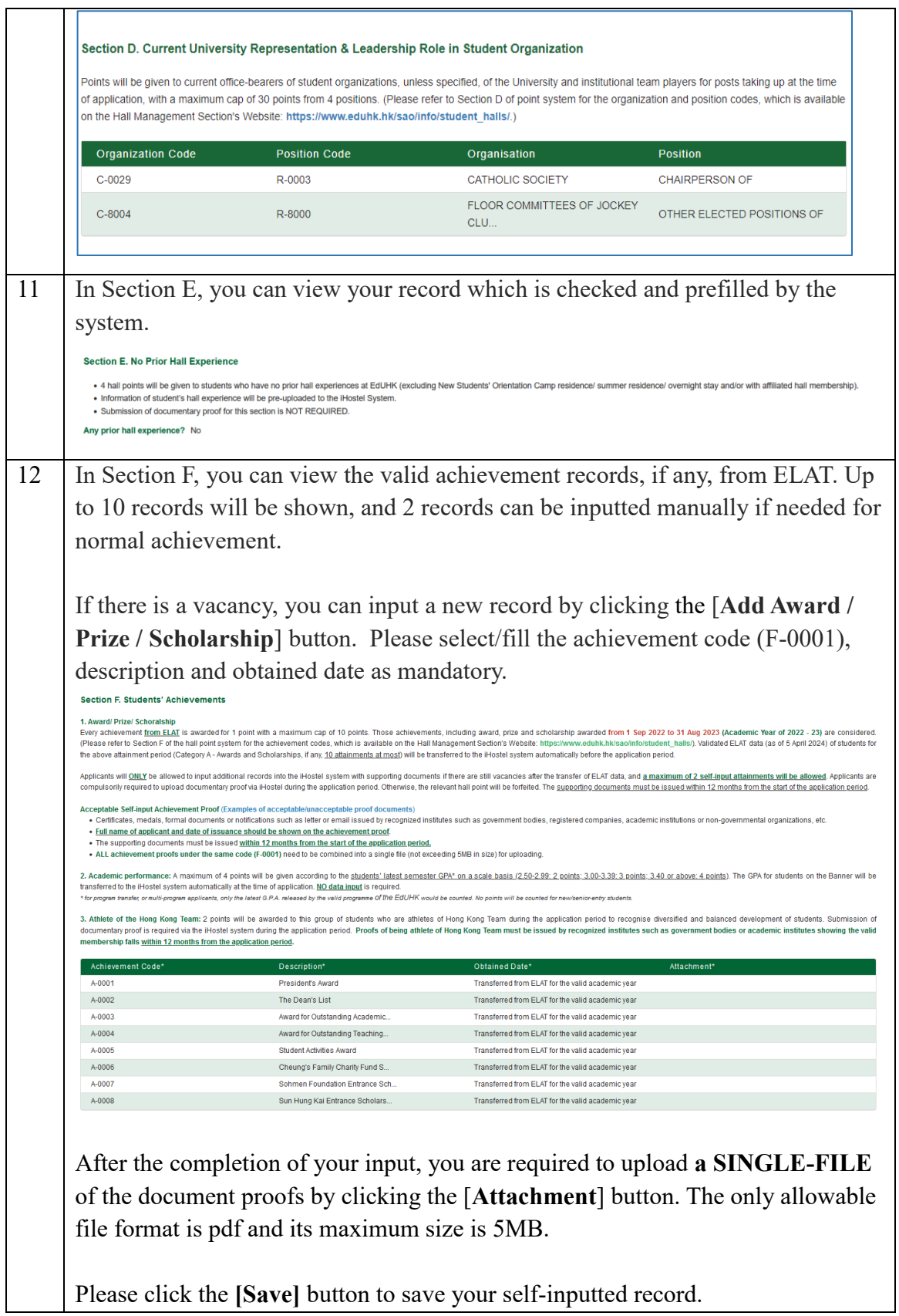

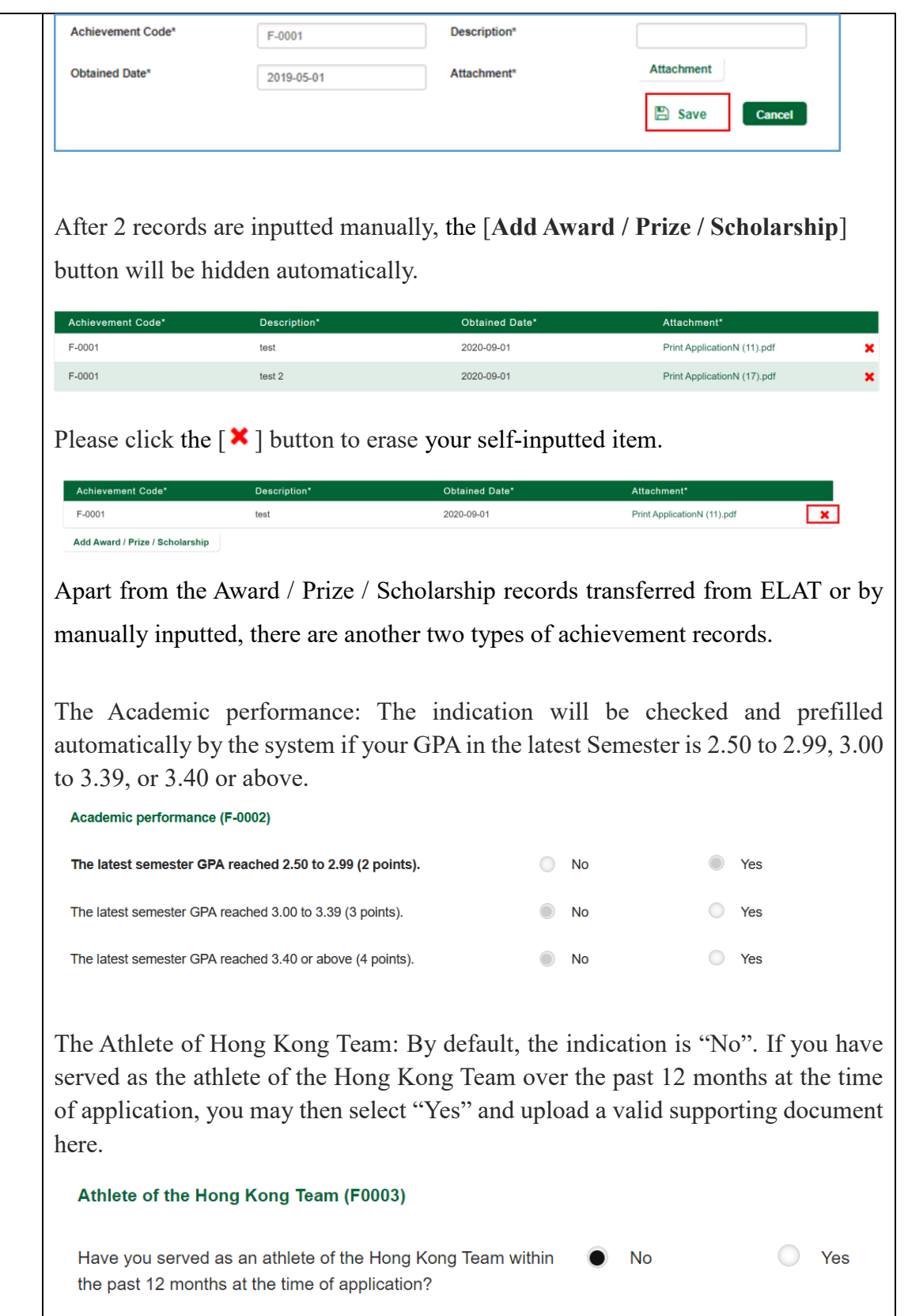

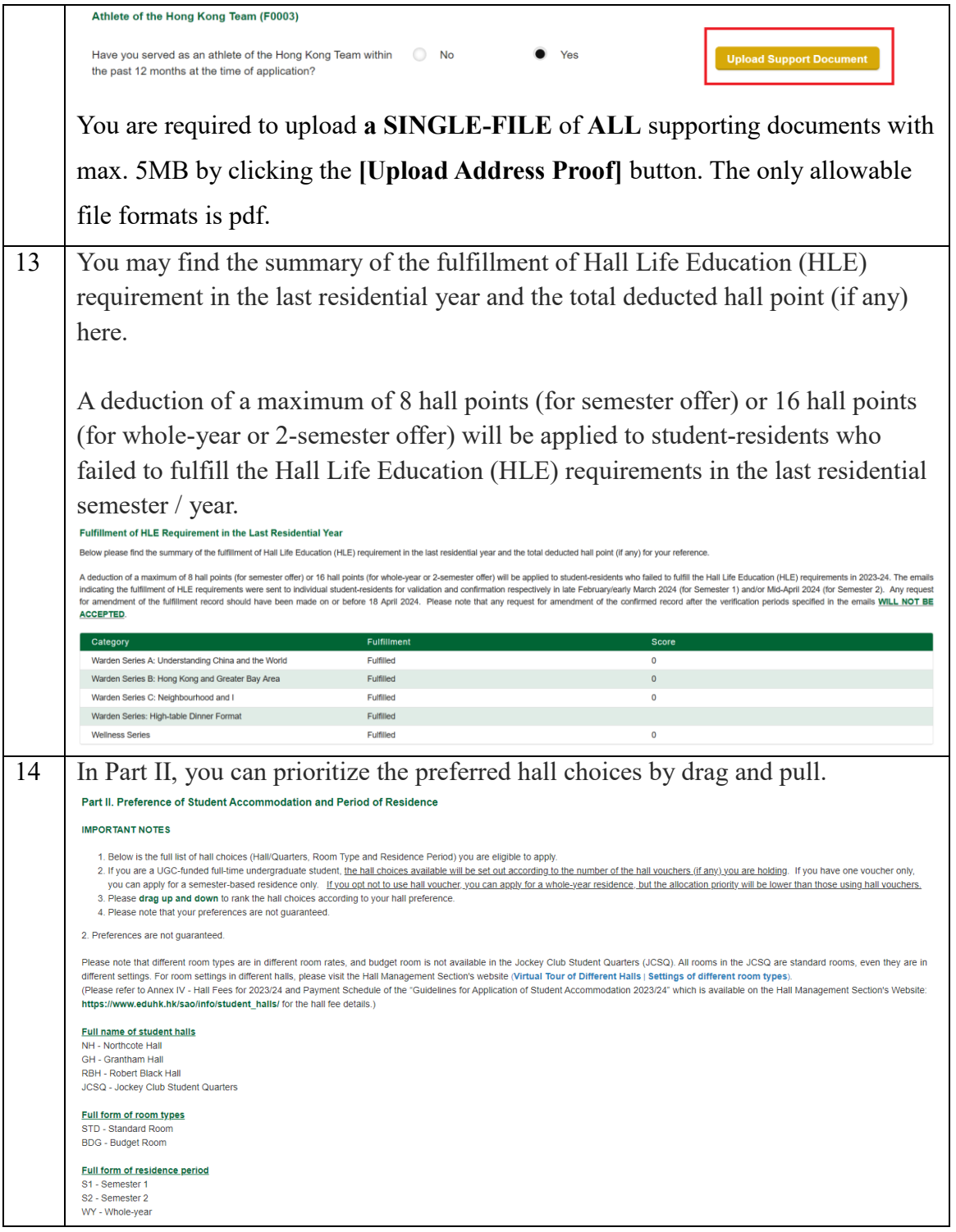

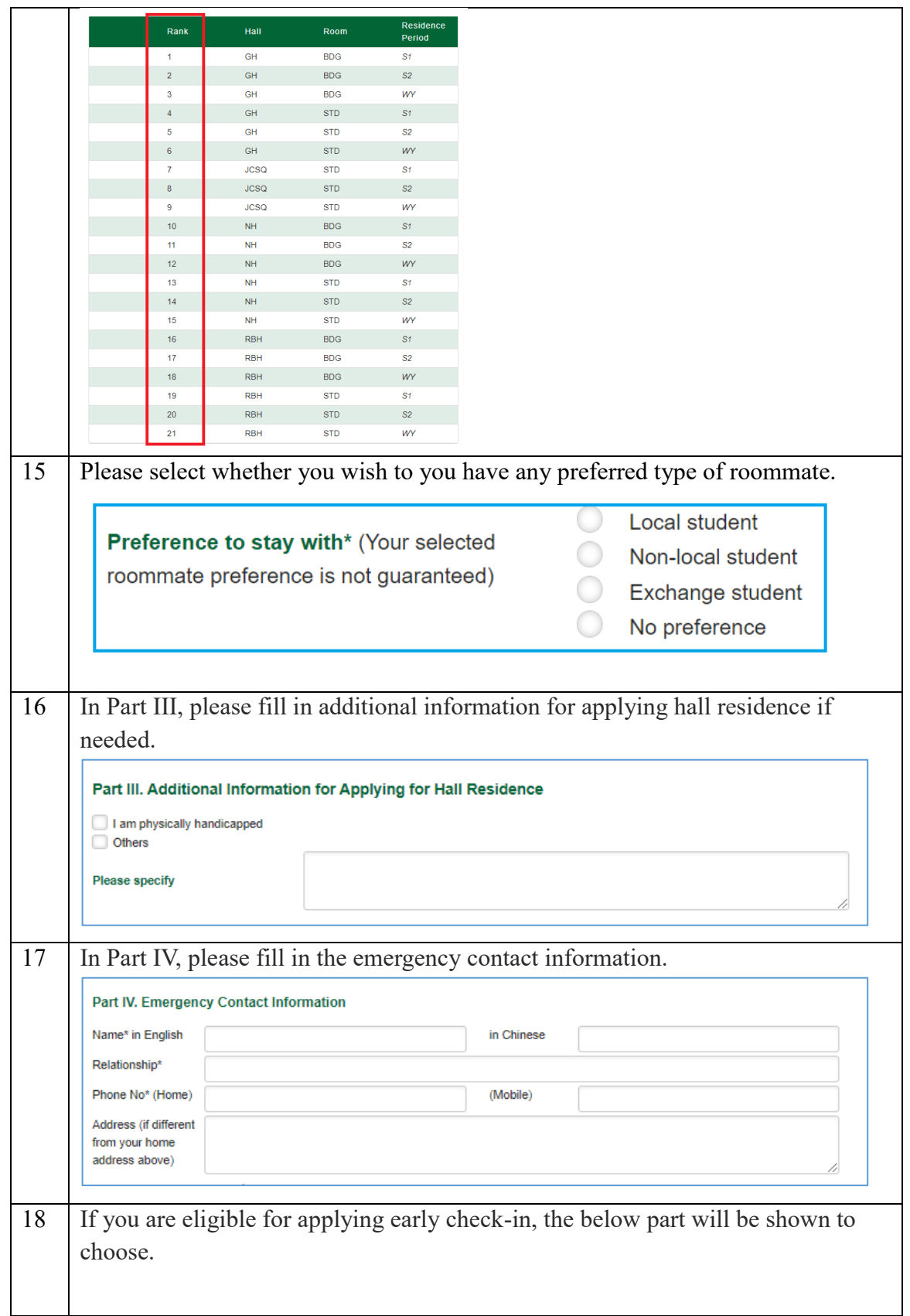

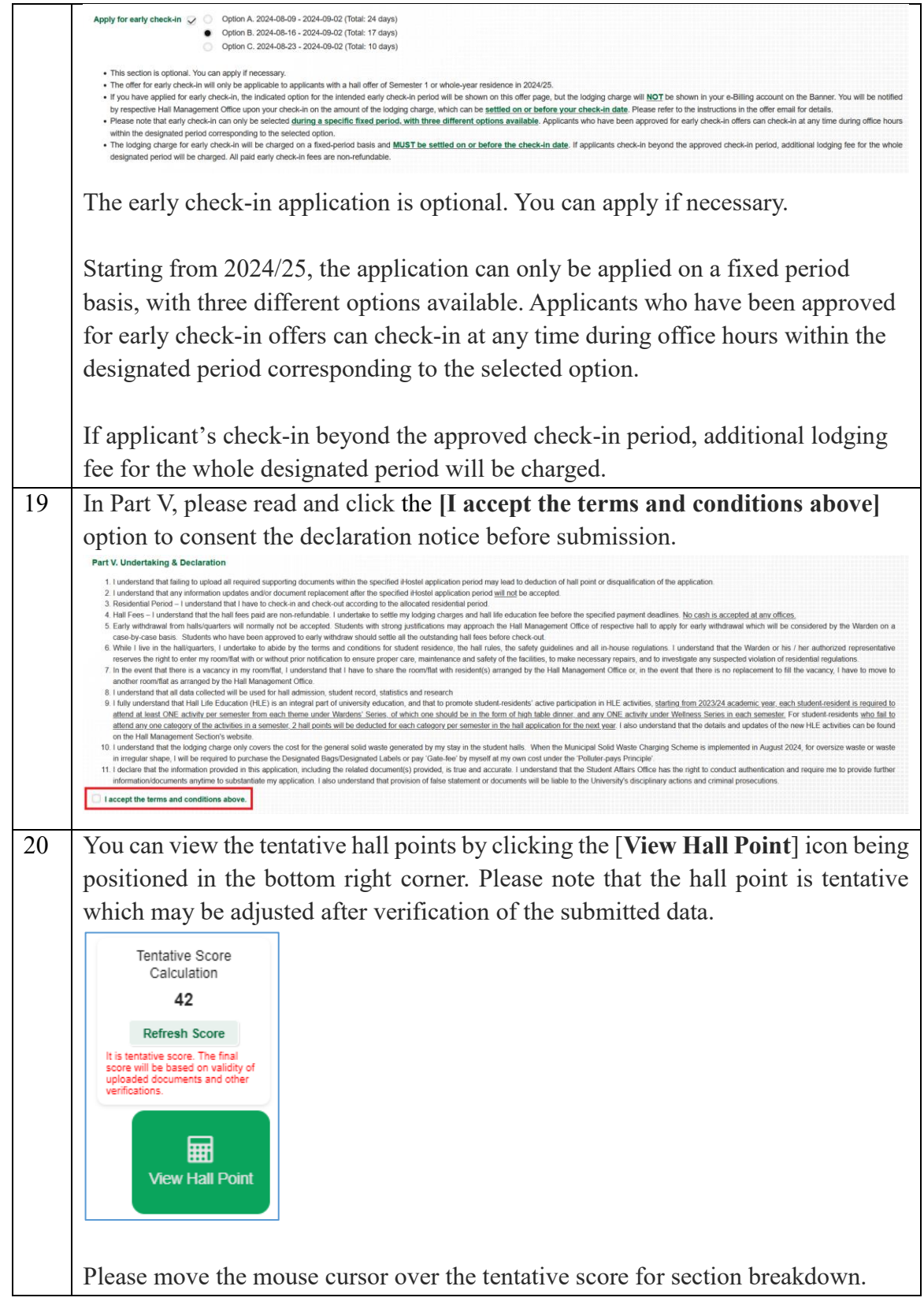

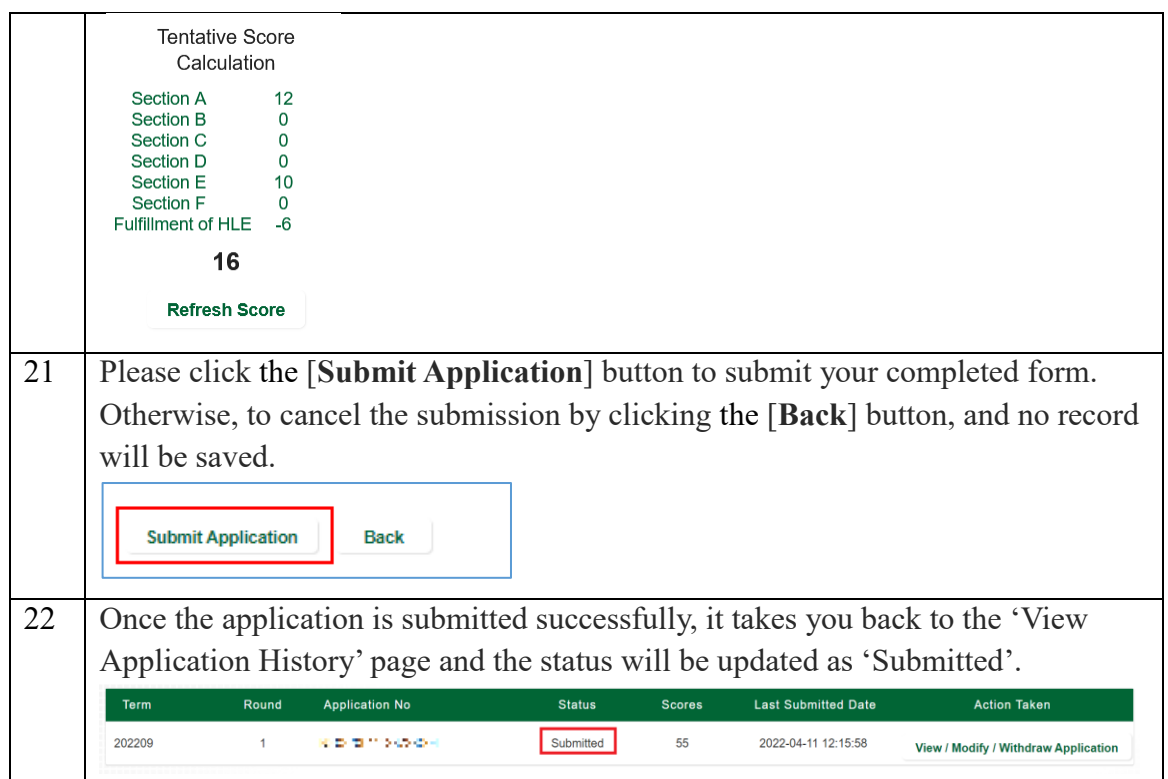

## **To view / modify / withdraw a submitted application**

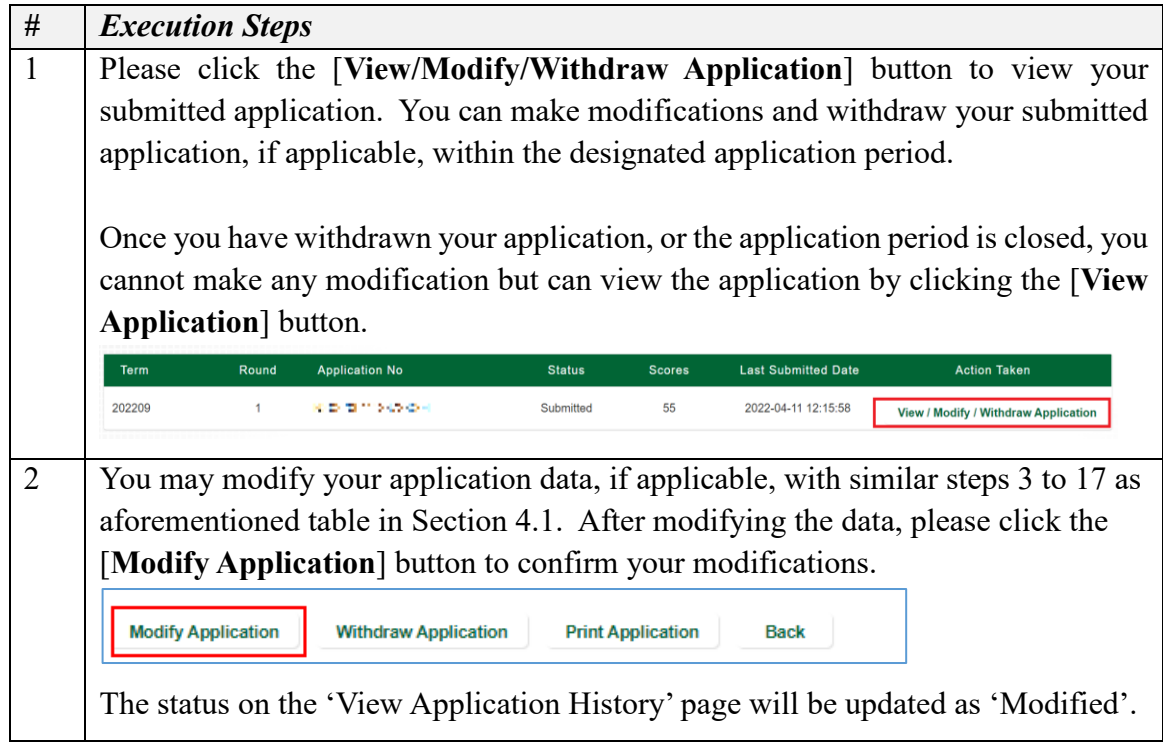

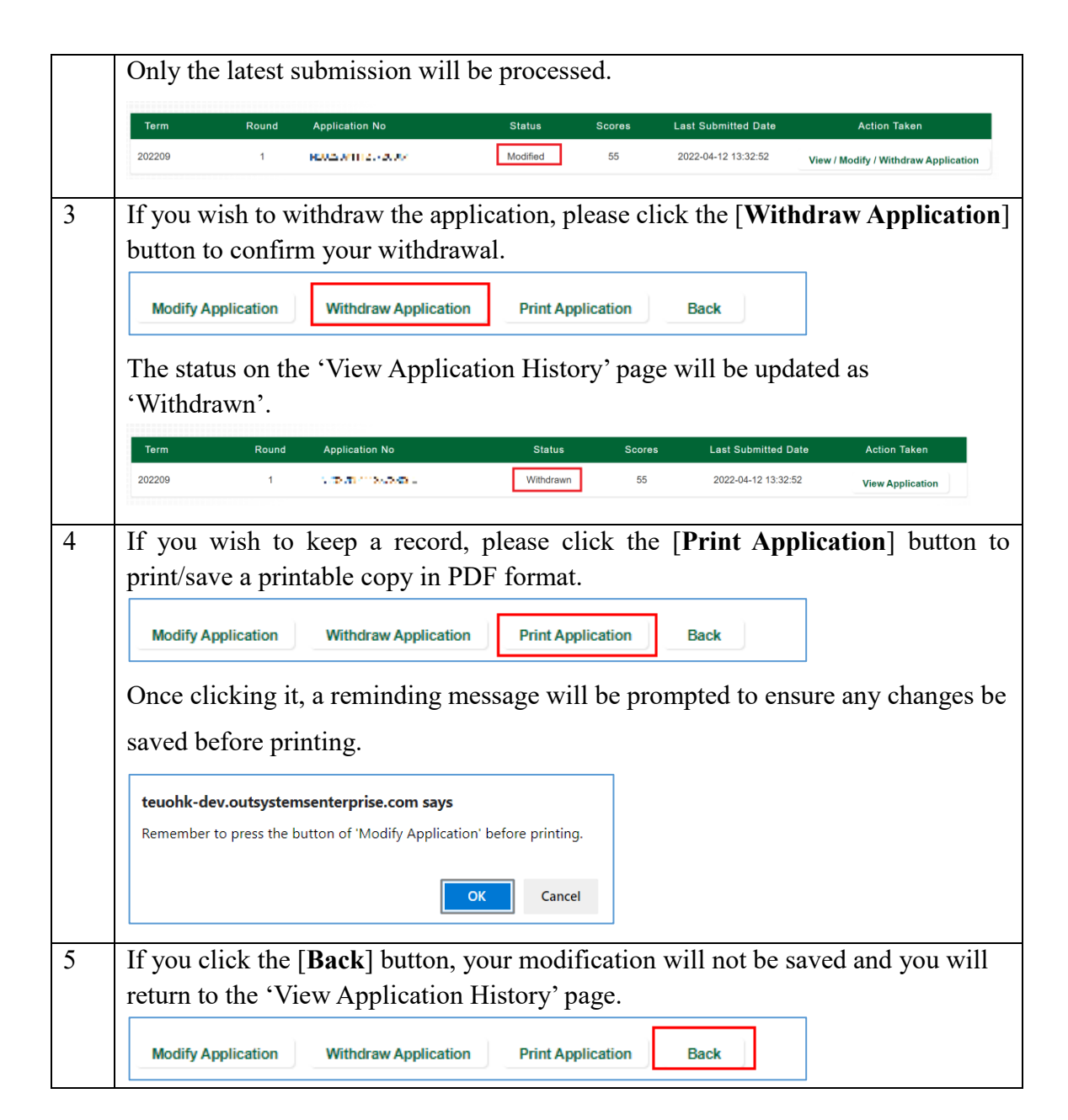

#### **To respond / view your conditional offer (for successful applicants)**

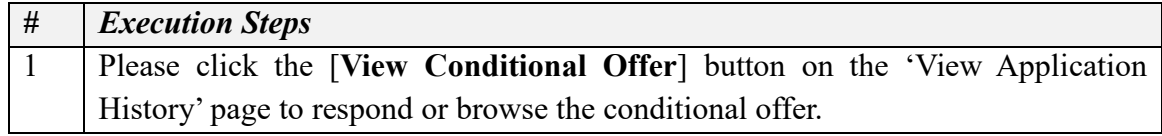

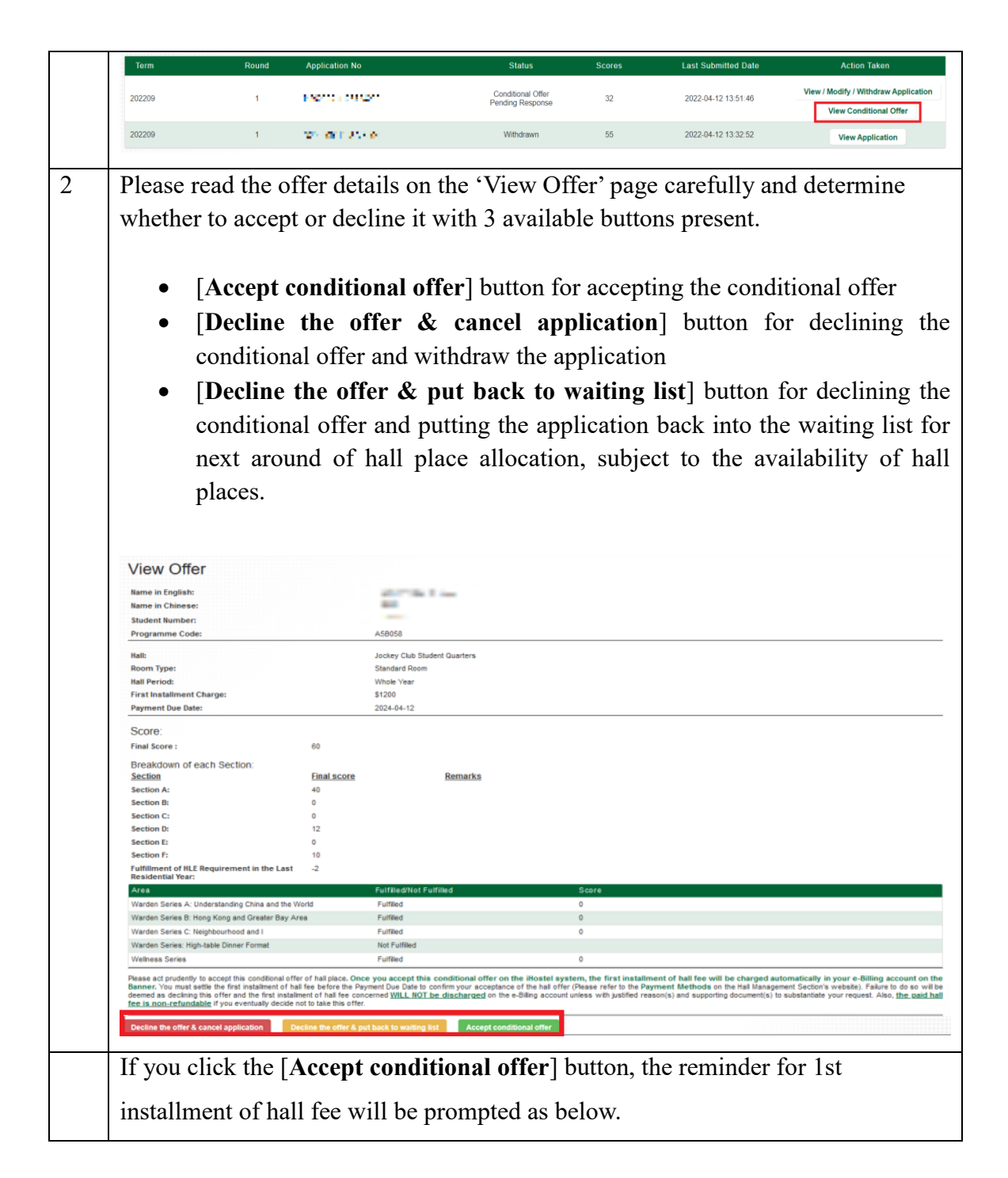

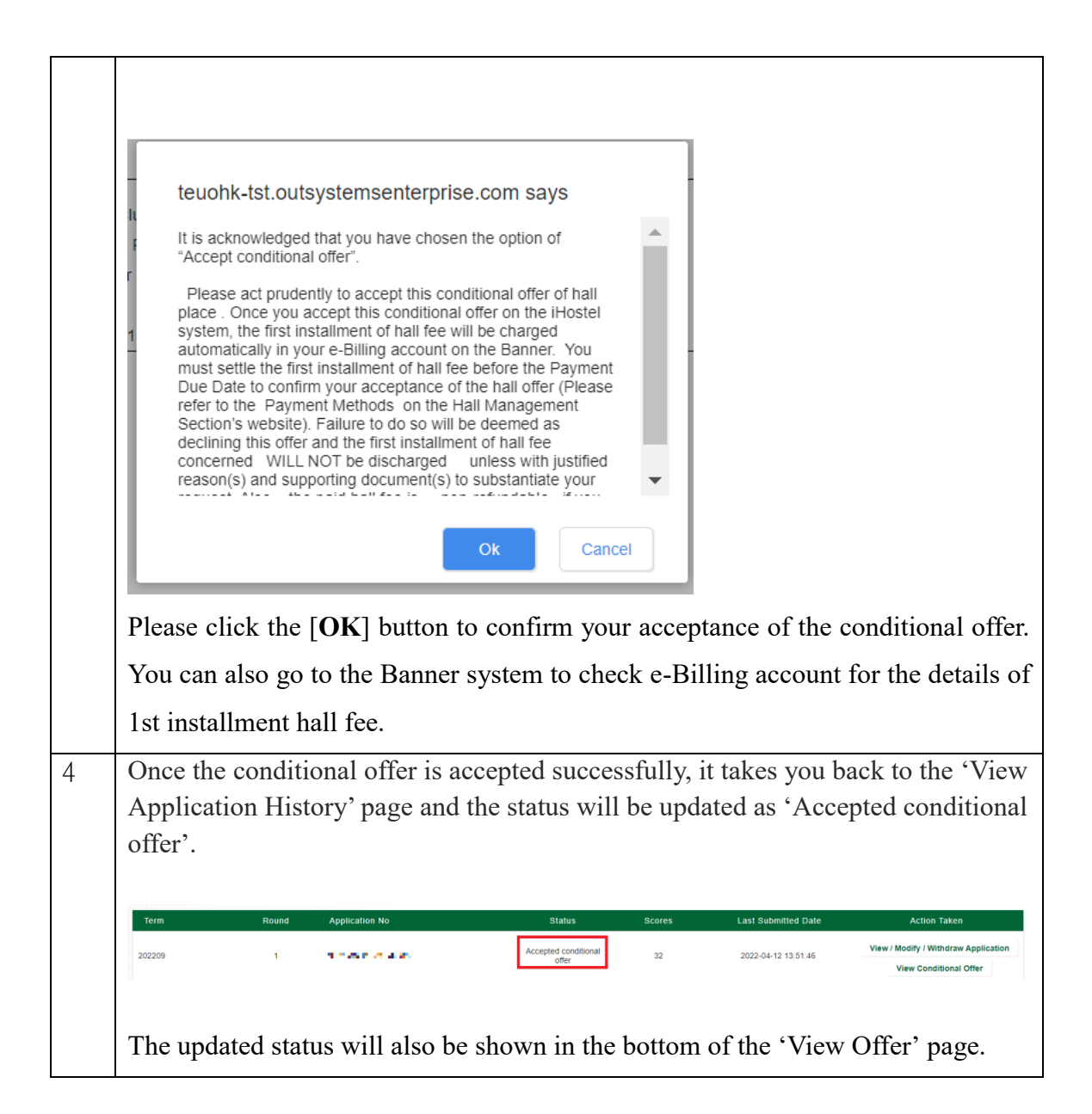

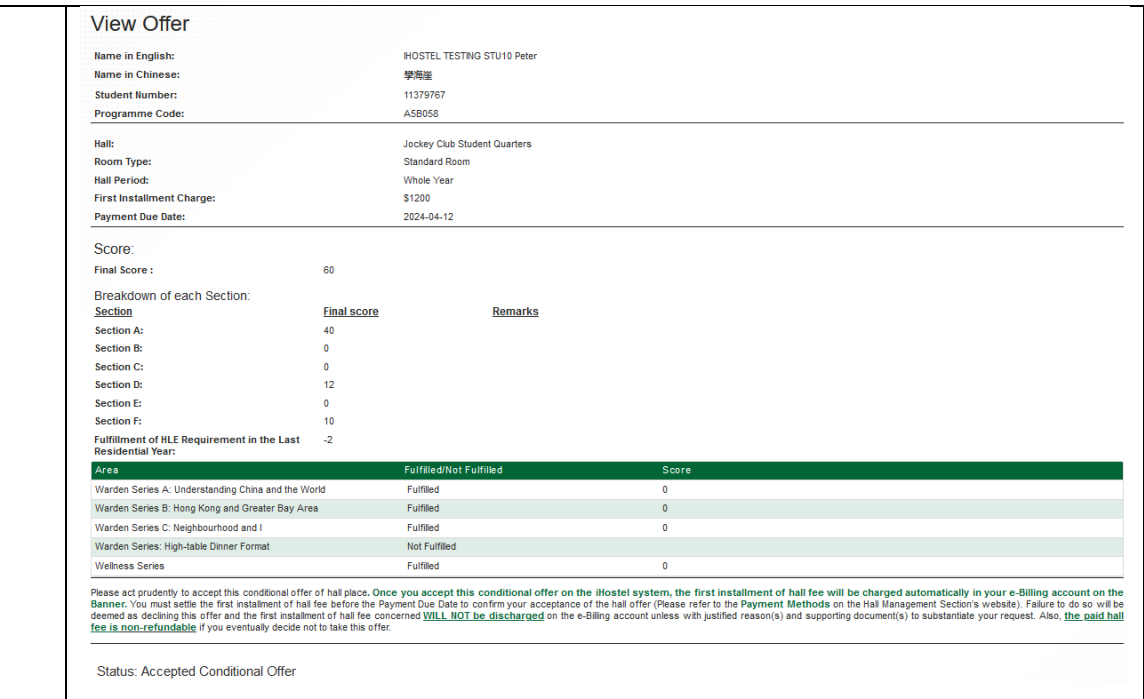